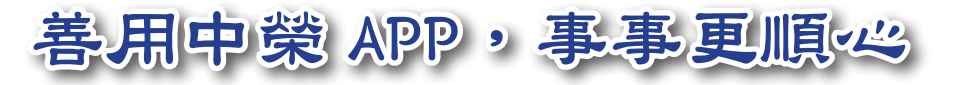

## **App** 介紹

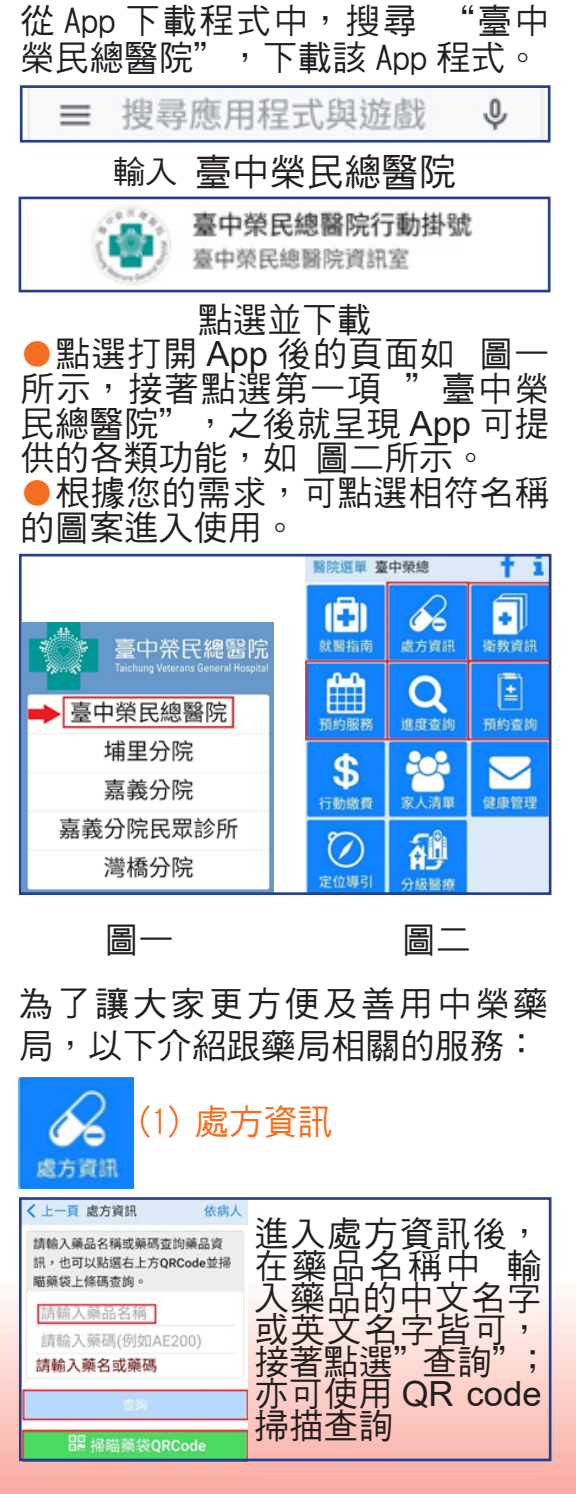

## ★ 臺中榮總藥學部藥師 邱騰逸

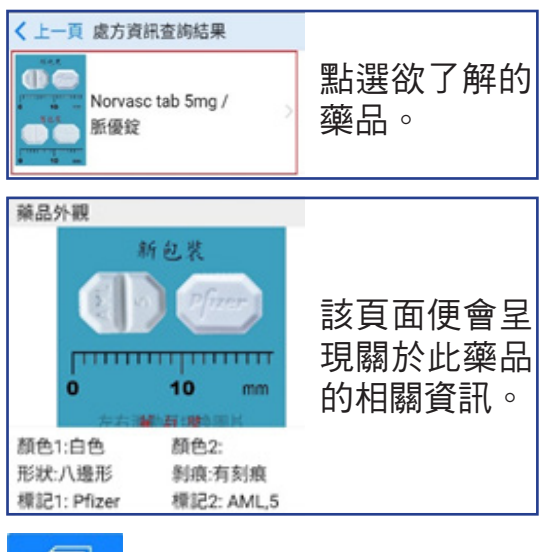

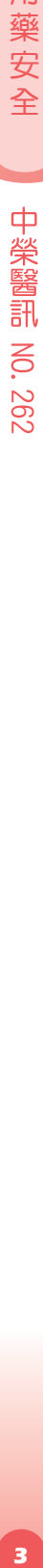

用 藥 安 全

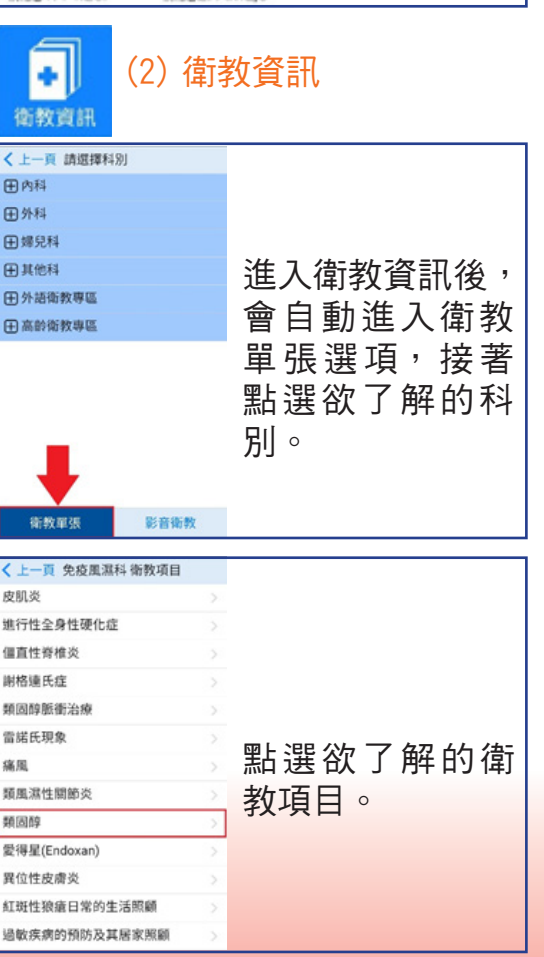

用 藥 安 全

**4**用藥安全 中榮醫訊

44.124 2002.07.01 tr:R<br>2014.03.28 (8:0) 频用群 "聽到「類因醇」,大家可能第一個想到的畫面就 我會不會變成月亮臉,接著許多感情的念頭就浮現! 衛教資訊僅供 醫生開的藥·可以打折就打折,能少吃一次就 甚至於搞得病情起伏不定或病情惡化。 參考,若您的 什麼是類因醇呢?類因醇的正確名稱為「腎上腺 醫師有特別醫 激素」,具有強力的抗發美及免疫調節的作用。 福田縣對於一些發言性的成品如血管書、資味、 囑,請遵從醫 **各数性疾病、顽固性漫疹、過敏性休克、慢性阻塞性** 第五 · 许多的自體多或或為(如紅頭性狼疮、皮肤炎、 師指示使用。 多發性脫吳、賢絲球賢美、發美性關節夷、硬皮症)、 福部水腫、一些發炎性的神经病變及癌症 (如淋巴  $24288888$ 

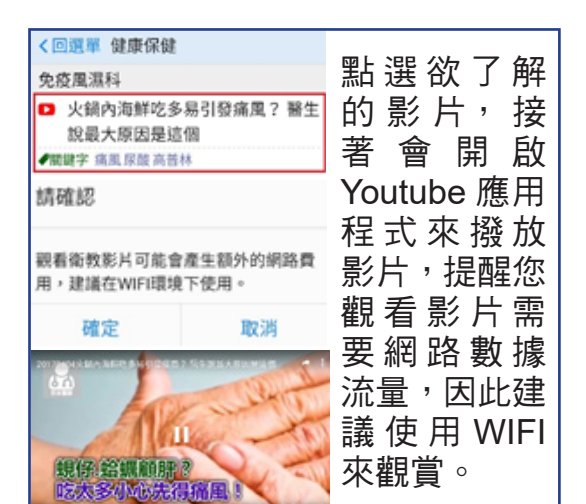

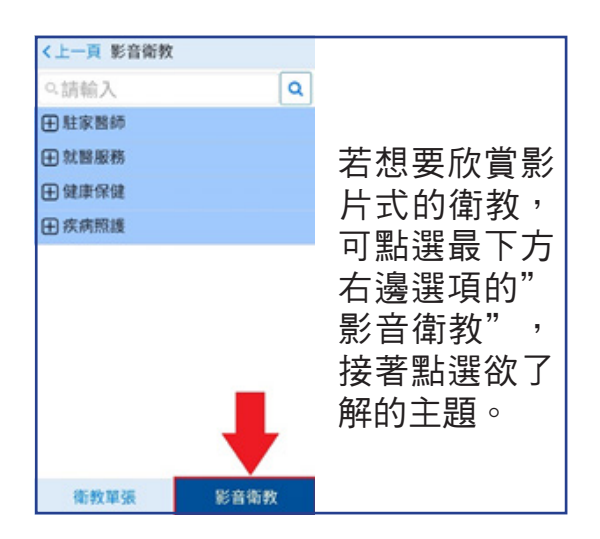

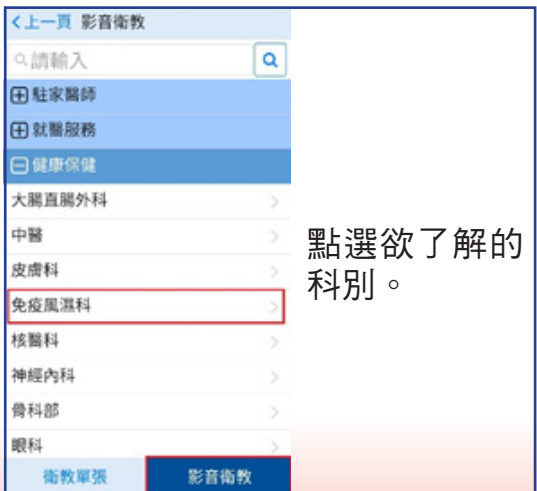

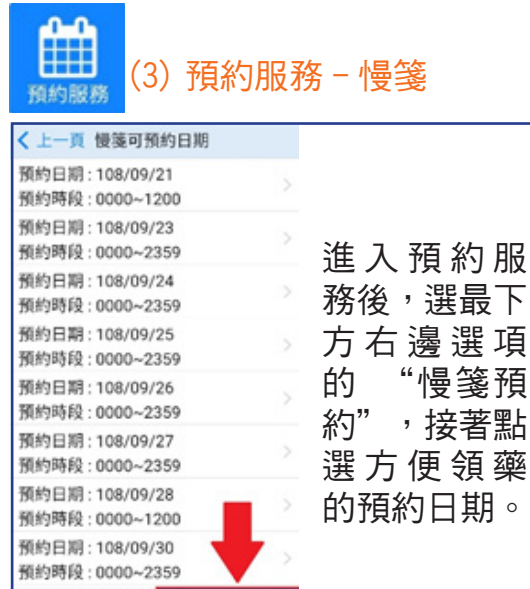

慢箋預約

門診預約

く 上一頁 預約慢箋 輸入病歷號 或身分證號、 您要的預約日期:108/09/23 生日以及慢 病歷號或身分證號 箋 號 碼, 再 lm 生日 點選 " <u>預</u>約 "; 慢箋號碼(D100000001) 亦可使用 QR code 掃描慢 品 中榮慢箋専用條碼 箋條碼

## **NO. 262**

 $\boldsymbol{4}$ 

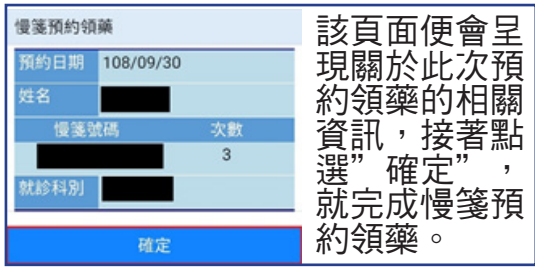

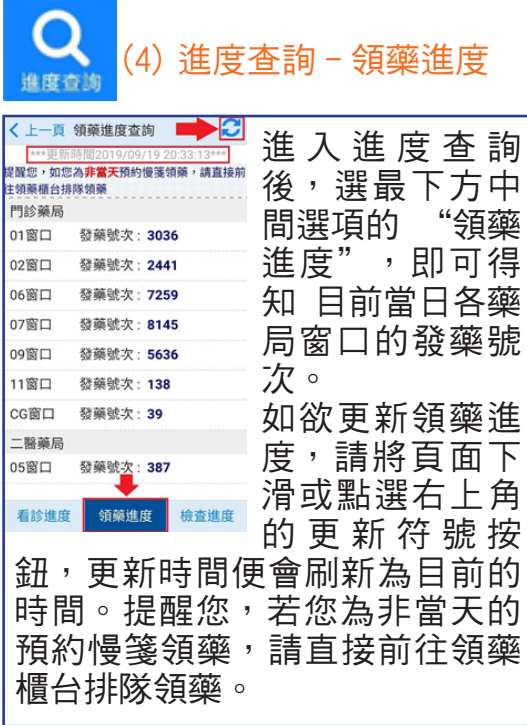

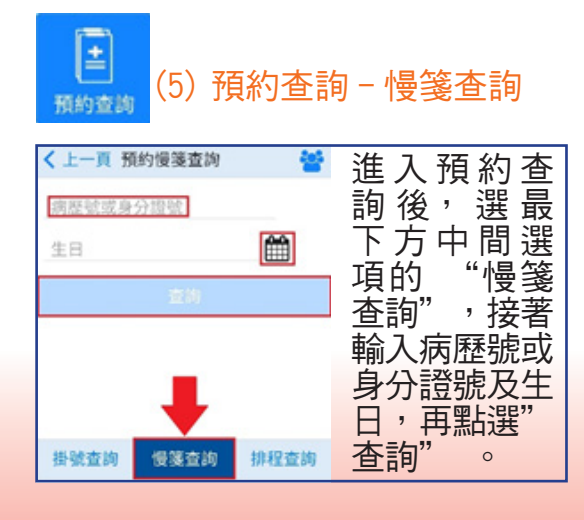

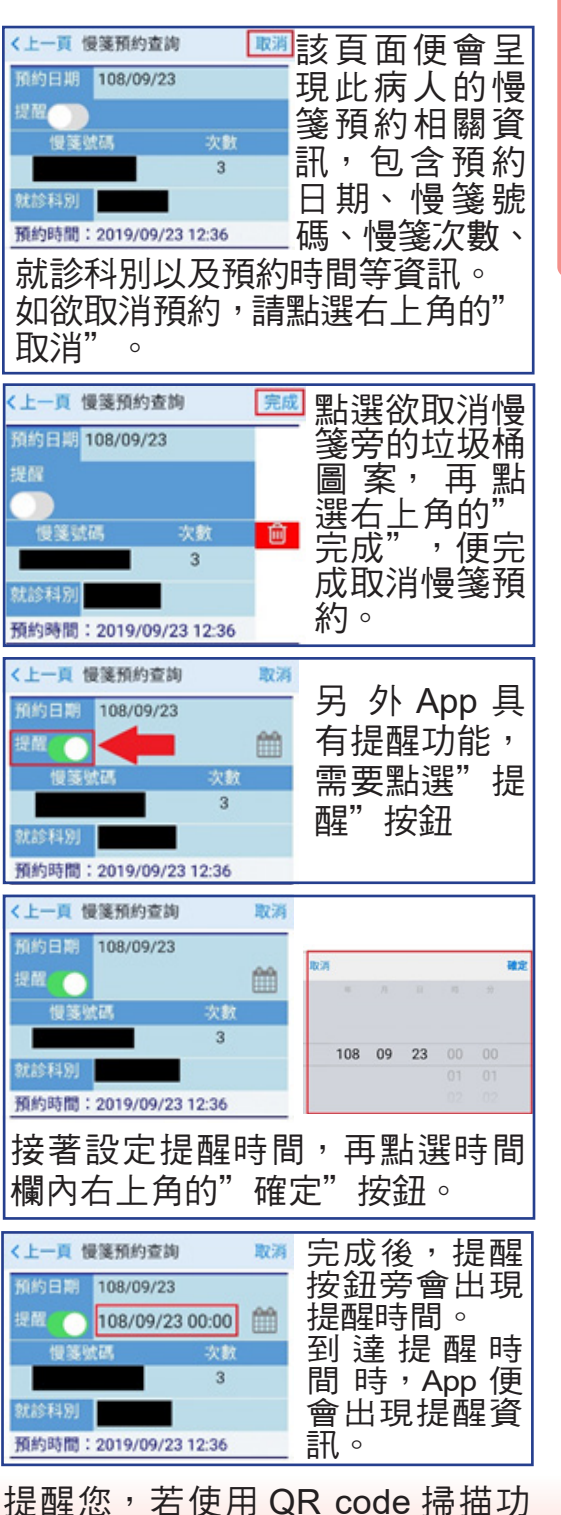

能,需先開啟應用程式授權相機 有任何關於藥局的 App 使用問題, **歡迎您來電諮詢。●** 

**5**用藥安全 中榮醫訊  $\overline{5}$  $-262$ 

用

藥

安

全